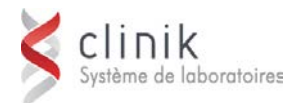

## **Formation SoftPath – Pilotes** *2 jours*

Cette session de formation s'adresse aux responsables de la maintenance et de la configuration de l'application et du soutien aux utilisateurs au sein de l'établissement (pilote de laboratoire). La formation d'autres employés pouvant utiliser l'application (technicien de laboratoire, infirmier ou autre) ne relève pas de la responsabilité de MédiSolution.

# **Préalable**

Les participants doivent être des superutilisateurs de la version de SoftPath qu'utilise actuellement le client.

**Objectifs** Au terme des activités de la formation, les participants seront en mesure :

- de gérer les tables du système SoftPath
- de gérer les impressions de SoftPath

## **Jour 1**

- **Le mot de bienvenue**
- **Les tables de configuration de SoftPath :**
	- **Les principales tables de configuration**
	- **La méthode appropriée pour modifier et** maintenir à jour ces tables
- **Les formats de rapport :**
	- **La création et la modification des formats** de rapport
	- ▶ Word par rapport au TXT Control
- **Le vérificateur de traces :**
	- Comprendre les traces des utilisateurs et la méthode pour les extraire

### **Le tableau du gestionnaire :**

**La gestion des cas en suspens par le** tableau du gestionnaire

# **Jour 2**

- **Les horaires d'impression et les serveurs d'impression:**
	- ▶ La configuration des horaires d'impression, y compris la télécopie automatique
	- **L'essentielle gestion des serveurs** d'impression
	- **Execute 1** Les méthodes d'impression appropriées selon les menus
	- **Les impressions à distance**
- **Les principales options :**
	- Comment les modifier et les maintenir à jour
- **Les rapports synoptiques :**
	- Comment les modifier et les maintenir à jour
- **Les modules PatQuery et PatAdmin :**
	- ▶ Les modules connexes : leur but et leur utilisation